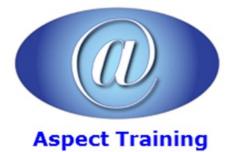

Telephone: <u>0208 942 5724</u> Email: info@aspecttraining.co.uk

YOUR COURSE, YOUR WAY - MORE EFFECTIVE IT TRAINING

# **Access VBA Introduction**

## **Duration: 3 days**

### **Overview:**

Aspect Training's Microsoft Office Access VBA training course builds on the skills you've already developed in creating database applications learn on our previous Microsoft Access courses and helps you take them to the next levelâ€'using Visual Basic for Applications (VBA) to accomplish things you once performed manually.

To facilitate this lofty goal, Access includes the VBA programming language. Even if you've never programmed, Aspect Training's Microsoft Office Access VBA training course will help you learn how to leverage the power of VBA to make your work with Access more efficient than ever before.

Aspect Training's Microsoft Office Access VBA training course is for professionals who use Microsoft Access frequently in their daily work. You have serious work to get done and this course teaches you the essential skills you need to automate your databases as quickly as possible.

#### **Prerequisites:**

Attendance of Aspect Training's Microsoft Access Introduction and Microsoft Access Advance courses or equivalent.

#### **Topics:**

#### 1 - Getting Started

Introduction to access programming

Understanding the development environment

Using VB help

#### 2 - Developing with Procedures and Functions

Understanding and creating modules

Defining procedures

Creating a sub-procedure

Calling procedures

Utilising the immediate window to call procedures

Making and naming a function procedure

Working using the code editor

3 - Understanding Objects

Understanding classes and objects Navigating the Access object hierarchy Understanding collections Using the object browser Working with the application object Understanding the form object Working with properties Using the with statement Working with methods Understanding the DoCmd object Working with events Understanding the order of events 4 - Utilising Intrinsic Functions, Variables and Expressions Defining expressions and statements How to declare variables Determining data types Programming with variable scope Harnessing intrinsic functions Defining constants and using intrinsic constants Adding message boxes and using input boxes How to declare and use object variables

#### **5 - Controlling Program Execution**

Understanding control-of-flow structures Working with boolean expressions Using the if...end if decision structures Using the select case...end select structure Using the for...next structure Using the for each...next structure Using the do...loop structure Guidelines for use of branching structures **6 - Working with Recordsets** Declaring and creating object variables Working with the ADODB recordset object

Specifying a recordset cursor type

Locking records for updatingSpecifying a recordset cursor location - optionalUsing the cache size property - optionalUnderstanding recordset cursor properties - optional7 - Debugging the CodeDefining errorsWorking with debugging toolsDetermining breakpointsHow to step through codeWorking with break mode during run mode

Identifying the value of expressions

#### 8 - Handling Errors

Understanding error handling

Understanding VBA's error trapping options

Trapping errors with the on error statement

Understanding the error object

Writing an error handling routine

Working with inline error handling

Copyright 2025 - Aspect Training